**Условия использования ПП «1С-ЭТП»**

ЗАО «Калуга Астрал»

Калуга, 2018

# Содержание

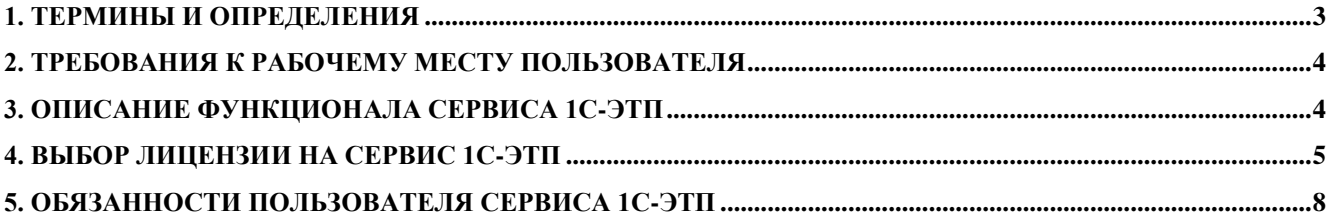

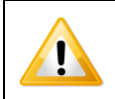

*Настоящий документ содержит общие положения по работе с ПП «1С-ЭТП». Полную информацию по работе с программным продуктом см. Руководство пользователя ПП «1С-ЭТП».*

# **1. ТЕРМИНЫ И ОПРЕДЕЛЕНИЯ**

<span id="page-2-0"></span>**Программный продукт «1С-ЭТП»** – сервис, позволяющий конечному Пользователю самостоятельно, единожды в течение срока действия Лицензии, сформировать запрос на выдачу сертификата ключа проверки электронной подписи и электронной подписи. При наличии у Пользователя типовых конфигураций ПО "1С:Предприятие", ему дополнительно может быть открыт доступ к сервису «Подбор аукционов».

**Конечный Пользователь** – юридическое лицо, индивидуальный предприниматель или физическое лицо, заинтересованное в приобретении сервиса «1С-ЭТП».

**Сертификат ключа проверки электронной подписи -** электронный документ или документ на бумажном носителе, выданный удостоверяющим центром либо доверенным лицом удостоверяющего центра и подтверждающий принадлежность ключа проверки электронной подписи владельцу сертификата ключа проверки электронной подписи.

**Электронная подпись –** инструмент необходимый для участия в электронных торгах, позволяющий идентифицировать личность подписанта с помощью электронной программы.

**Срок действия электронной подписи** – 1 год.

**Лицензии на сервис 1С-ЭТП** – набор функциональных возможностей, которые заложены в сервис и определяют возможность работы на государственных порталах и информационных системах, участия в электронных торговых процедурах в качестве участника закупки на той или иной торговой площадке.

**Ключевой носитель** - информационный носитель, на который записаны криптографические ключи.

**Удостоверяющий центр** - организация, осуществляющая функции по созданию и выдаче сертификатов ключей проверки электронных подписей, а также иные функции удостоверяющего центра, предусмотренные Федеральным законом от 06.04.2011 г. № 63-ФЗ «Об электронной подписи» (далее – Федеральный закон № 63-ФЗ).

ЗАО «Калуга Астрал» оказывает услуги Удостоверяющего центра на основании лицензии УФСБ по Калужской области № 1200Н от 20.08.2014 г. на осуществление деятельности по разработке, производству, распространению шифровальных (криптографических) средств, информационных систем и телекоммуникационных систем, защищенных с использованием шифровальных (криптографических) средств, выполнению работ, оказанию услуг в области шифрования информации, техническому обслуживанию шифровальных (криптографических) средств, информационных систем и телекоммуникационных систем, защищенных с использованием шифровальных (криптографических) средств (за исключением случая, если техническое обслуживание шифровальных (криптографических) средств, информационных систем и телекоммуникационных систем, защищенных с использованием шифровальных (криптографических) средств, осуществляется для обеспечения собственных нужд юридического лица или индивидуального предпринимателя).

В своей деятельности Удостоверяющий центр руководствуется положениями Федерального закона РФ № 63-ФЗ «Об электронной подписи», Федерального Закона РФ № 44-ФЗ «О контрактной системе в сфере закупок товаров, работ, услуг для обеспечения государственных и муниципальных нужд», нормативными документами ФСТЭК РФ, ФСБ РФ, иными нормативными документами РФ.

УЦ аккредитован в соответствии с Приказом Минкомсвязи России № 379 от 21.07.2017 г. «Об аккредитации удостоверяющих центров». Свидетельство об аккредитации от 21 июля 2017 г., Регистрационный № 739.

УЦ является авторизованным удостоверяющим центром и имеет право осуществлять изготовление и выдачу сертификатов ключей проверки электронных подписей участникам размещения заказа для их последующего участия с использованием данной ЭП в открытых аукционах в электронной форме в соответствии с Законом о контрактной системе.

УЦ включен в Единый реестр авторизованных удостоверяющих центров, ведение которого в соответствии с распоряжением Правительства Российской Федерации № 1231-р от 26.08.2009 г. осуществляет ОАО «Ростелеком».

# **2. ТРЕБОВАНИЯ К РАБОЧЕМУ МЕСТУ ПОЛЬЗОВАТЕЛЯ**

- <span id="page-3-0"></span>• Процессор — Intel Core 2 Duo или другой схожий по производительности  $x86$ совместимый процессор с количеством ядер 2 и более;
- Объем оперативной памяти не менее 512 Мбайт;
- Операционная система Microsoft XP SP3 (32-разрядная)/Server 2003 (32 разрядная)/Vista (32-разрядная)/Windows 7 (32/64-разрядная)/Windows Server 2008 (32/64-разрядная)/Windows Server 2008 R2.Microsoft Windows XP/Vista/7/Server 2003/2008 (рекомендуется Microsoft Windows XP);
- Свободное место на жестком диске 100 Мбайт;
- SVGA дисплей;
- USB-порт (в случае, если контейнер закрытого ключа хранится на внешнем USBносителе);
- Наличие открытых портов в Интернет: HTTP 80, SMTP 465(25), POP3 110(995);
- Права Администратора на компьютере;
- Наличие конфигурации программного обеспечения (далее ПО) «1С», поддерживающей обработку «Документооборот с контролирующими органами»;
- Допускается одновременное использование на компьютере заказчика только ОДНОГО из следующих криптопровайдеров:
	- VipNet CSP или
	- КриптоПро CSP.

# **3. ОПИСАНИЕ ФУНКЦИОНАЛА СЕРВИСА 1С-ЭТП**

<span id="page-3-1"></span>При работе с сервисом конечному Пользователю, в зависимости от наличия у него той или иной конфигурации ПО «1С:Предприятие», доступны следующие сервисы:

**Сервис получения Электронной подписи -** это сервис, позволяющий клиентам быстро и оперативно получить на свое рабочее место сертификат электронной подписи для:

- участия в торгах в электронной форме на федеральных электронных торговых площадках по № 44-ФЗ "О контрактной системе в сфере закупок товаров, работ, услуг для обеспечения государственных и муниципальных нужд";

- участия в торгах в электронной форме по № 223-ФЗ "О закупках товаров, работ, услуг отдельными видами юридических лиц";

- участия в торгах в электронной форме на коммерческих торговых площадках, входящих в Ассоциацию Электронных Торговых Площадок (АЭТП), в том числе на Электронных торговых площадках группы «В2В-Center»;

- участия в торгах на коммерческих электронных торговых площадках и в торгах по реализации имущества банкротов;

- работы на электронных порталах, с применением сертификата электронной подписи. работы на электронных торговых площадках.

**Сервис Подбор аукционов -** сервис, позволяющий искать аукционы напрямую из ПП «1С:Предприятия» при помощи настраиваемых точек интересов и интеллектуального подбора на основе номенклатур.

Список поддерживаемых конфигураций «1С:Предприятие 8»:

- **1. "1С:Бухгалтерия 8", редакция 3.0 версия 3.0.37.40 и выше**
- **2. "1С:Бухгалтерия 8", редакция 2.0 версия 2.0.64.25 и выше**
- **3. "1С:Комплексная Автоматизация 8", редакция 1.1 версия 1.1.57.1 и выше**
- **4. "1С:Управление производственным предприятием 8", редакция 1.3 версия 1. 3.62.1 и выше**

**Внимание! Список конфигураций может обновляться! Более подробную информацию о поддерживаемых конфигурациях Вы можете получить здесь [http://1c-etp.ru](http://1c-etp.ru/)**

В зависимости от используемой конфигурации «1С:Предприятие 8» Пользователю доступны следующие возможности:

## **1.1. Конфигурация "1С:Бухгалтерия 8", редакция 3.0 версия 3.0.37.40 и выше поддерживает возможность получения доступа к сервисам:**

- получение Электронной подписи;
- сервис Подбор аукционов.
- **1.2. Конфигурация "1С:Бухгалтерия 8", редакция 2.0 версия 2.0.64.25 и выше поддерживает возможность получения доступа к сервисам**:
	- получение Электронной подписи;
	- сервис Подбор аукционов.
- **1.3. Конфигурация "1С:Комплексная Автоматизация 8", редакция 1.1 версия 1.1.57.1 и выше поддерживает возможность получения доступа к сервисам:**
	- получение Электронной подписи;
	- сервис Подбор аукционов.

# **1.4. Конфигурация "1С:Управление производственным предприятием 8", редакция 1.3 версия 1.3.62.1 и выше поддерживает возможность получения доступа к сервисам:**

- получение Электронной подписи;
- сервис Подбор аукционов.

**1.5.** При использовании Пользователем онлайн-портала [http://1c-etp.ru](http://1c-etp.ru/) в личном кабинете на этом онлайн-портале Пользователь получает доступ к сервису получения Электронной подписи, остальные возможности решения 1С-ЭТП на онлайн-портале недоступны.

# **4. ВЫБОР ЛИЦЕНЗИИ НА СЕРВИС 1С-ЭТП**

<span id="page-4-0"></span>В зависимости от потребностей Лицензиата в использовании электронной подписи на электронных торговых площадках или порталах, он может выбрать следующие наименования и расширения лицензии:

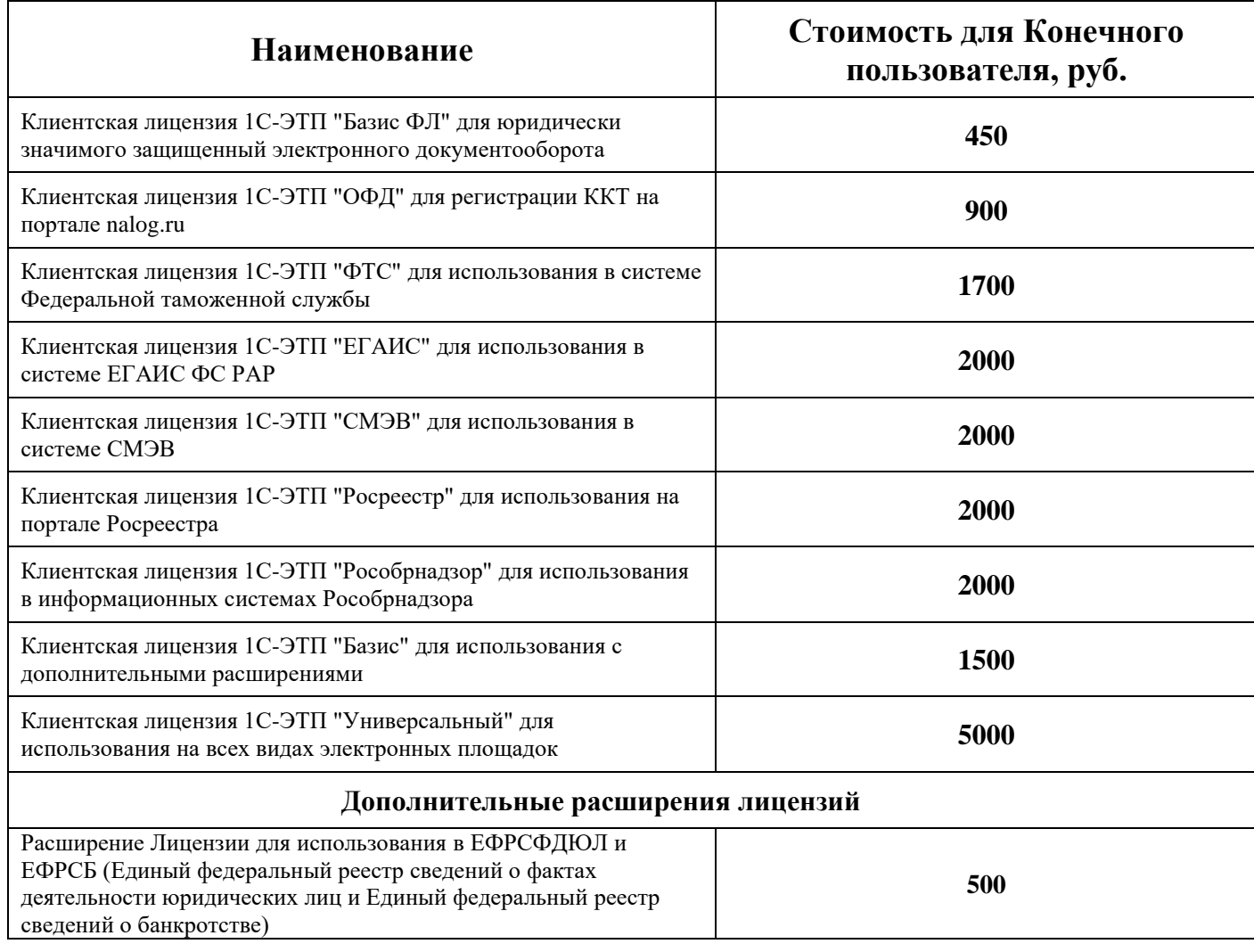

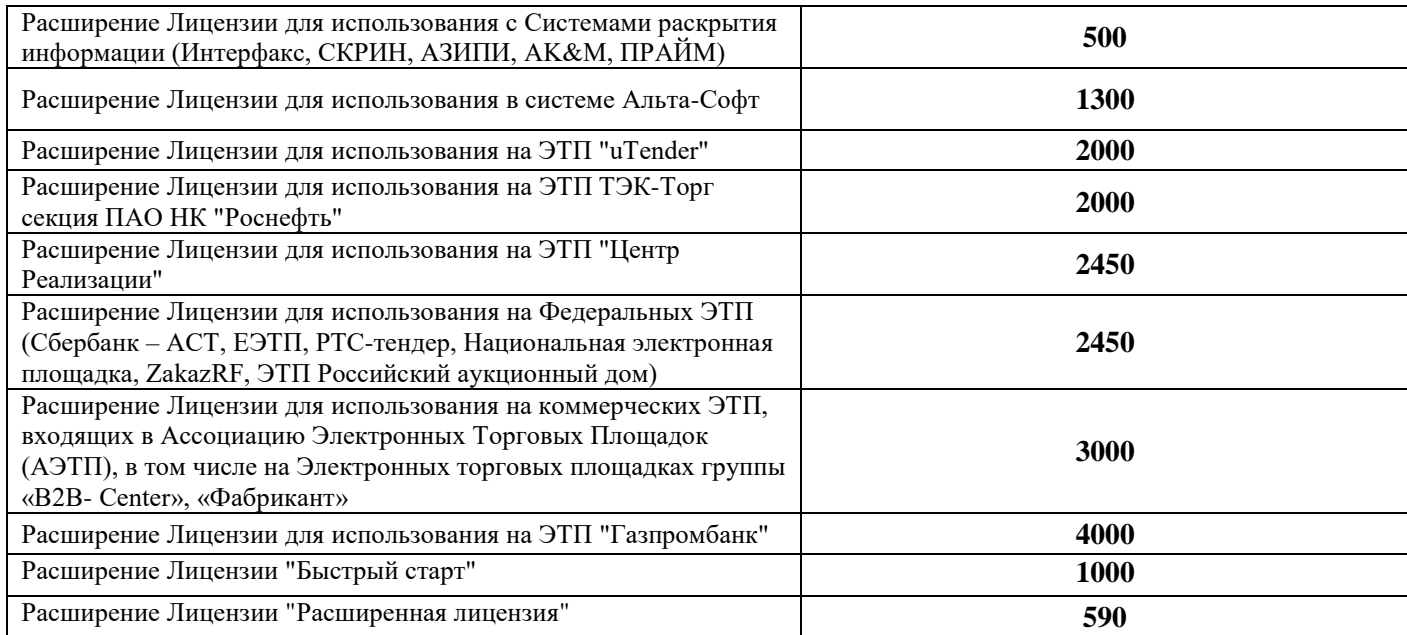

**Лицензия 1С-ЭТП "Базис ФЛ**" – позволяет конечному Пользователю использовать Электронную подпись для работы на государственных порталах и для юридически значимого защищенный электронного документооборота.

**Лицензия 1С-ЭТП "ОФД**" – позволяет конечному Пользователю использовать Электронную подпись на портале [nalog.ru](https://www.nalog.ru/) для регистрации ККТ.

**Лицензия 1С-ЭТП "ФТС**"\* – позволяет конечному Пользователю использовать Электронную подпись в системе Федеральной таможенной службы [\(edata.customs.ru\)](http://edata.customs.ru/).

\*Внимание! Указанный тариф может работать только с СКЗИ КриптоПро!

**Лицензия 1С-ЭТП "ЕГАИС**" – позволяет конечному Пользователю использовать Электронную подпись на портале [egais.ru](http://egais.ru/) Федеральной службы по регулированию алкогольного рынка РФ.

**Лицензия 1С-ЭТП "СМЭВ**" – позволяет конечному Пользователю использовать Электронную подпись на порталах Системы межведомственного электронного взаимодействия [\(smev.gosuslugi.ru\)](https://smev.gosuslugi.ru/).

**Лицензия 1С-ЭТП "Росреестр**" – позволяет конечному Пользователю использовать Электронную подпись на портале **rosreestr.ru** Росреестра.

**Лицензия 1С-ЭТП "Рособрнадзор**" – позволяет конечному Пользователю использовать Электронную подпись для работы в информационных системах Рособрнадзора.

**Лицензия 1С-ЭТП "Базис» –** продается только с одним или несколькими дополнительными расширениями. Позволяет конечному Пользователю использовать Электронную подпись для юридически значимого электронного документооборота, для участия в торгах на коммерческих электронных торговых, для работы на государственных порталах.

**Лицензия 1С-ЭТП "Универсальный"** - позволяет конечному Пользователю использовать Электронную подпись на федеральных электронных торговых площадках:

- АО "Агентство по государственному заказу Республики Татарстан" [\(www.agzrt.ru\)](http://www.agzrt.ru/)
- АО "Единая электронная торговая площадка" [\(www.roseltorg.ru\)](http://www.roseltorg.ru/)
- АО "Российский аукционный дом" [\(www.auction-house.ru\)](http://www.auction-house.ru/)
- АО "ТЭК Торг" [\(www.tektorg.ru\)](http://www.tektorg.ru/)
- ЗАО "Сбербанк Автоматизированная система торгов" [\(www.sberbank-ast.ru\)](http://www.sberbank-ast.ru/)
- ООО "РТС тендер" [\(www.rts-tender.ru\)](http://www.rts-tender.ru/)
- ООО "Электронная торговая площадка ГПБ" [\(etpgpb.ru\)](../../../titova_aa/Desktop/Пользовательское%20соглашение%201С-ЭТП_v1.doc)
- АО "Электронные торговые системы" [\(etp-ets.ru\)](https://etp-ets.ru/)

на специализированной электронной торговой площадке:

 ЗАО "Автоматизированная система торгов государственного оборонного заказа" [\(www.astgoz.ru\)](http://www.astgoz.ru/)

и на электронных торговых площадках:

- входящих в группу "B2B-Center" [\(www.b2b-center.ru\)](http://www.b2b-center.ru/)
- входящих в группу "АЭТП" [\(aetp.ru\)](http://aetp.ru/)
- ЭТП "Фабрикант" [\(www.fabrikant.ru\)](http://www.fabrikant.ru/)
- Единый федеральный реестр сведений о фактах деятельности юридических лиц и единый федеральный реестр сведений о банкротстве [\(www.fedresurs.ru\)](http://www.fedresurs.ru/)
- Системы раскрытии информации:

Интерфакс [\(www.interfax.ru\)](http://www.interfax.ru/) СКРИН [\(skrin.ru\)](https://skrin.ru/) АЗИПИ [\(www.azipi.ru\)](http://www.azipi.ru/) AK&M [\(www.akm.ru\)](http://www.akm.ru/) ПРАЙМ [\(disclosure.1prime.ru\)](https://disclosure.1prime.ru/)

- ЭТП "Центр Реализации"
- ЭТП "uTender"

Дополнительные расширения лицензий 1С-ЭТП могут быть заказаны только одновременно с клиентскими лицензиями. При добавлении определенного расширения к лицензии у конечного Пользователя появляется возможность использовать сертификат на соответствующих электронных порталах и площадках:

 Единый федеральный реестр сведений о фактах деятельности юридических лиц и единый федеральный реестр сведений о банкротстве [\(www.fedresurs.ru\)](http://www.fedresurs.ru/)

Системы раскрытии информации:

Интерфакс [\(www.interfax.ru\)](http://www.interfax.ru/)

СКРИН [\(skrin.ru\)](https://skrin.ru/)

АЗИПИ [\(www.azipi.ru\)](http://www.azipi.ru/)

AK&M [\(www.akm.ru\)](http://www.akm.ru/)

ПРАЙМ [\(disclosure.1prime.ru\)](https://disclosure.1prime.ru/)

- Регистрации сертификата в системе Альта-софт\* \*Внимание! Указанное расширение может быть включено только в тариф "ФТС"!
- ЭТП ТЭК-Торг секция ПАО НК "Роснефть"\*  $(m.tektorg.ru)$ \*Внимание! Указанное расширение может работать только с СКЗИ КриптоПро!
- ЭТП "Газпромбанк" [\(etpgaz.gazprombank.ru\)](https://etpgaz.gazprombank.ru/#auth/login)
- Расширение Лицензии "Госзаказ" позволяет конечному Пользователю использовать Электронную подпись на федеральных электронных торговых площадках:
- АО "Агентство по государственному заказу Республики Татарстан" [\(www.agzrt.ru\)](http://www.agzrt.ru/)

АО "Единая электронная торговая площадка" [\(www.roseltorg.ru\)](http://www.roseltorg.ru/)

АО "Российский аукционный дом" [\(www.auction-house.ru\)](http://www.auction-house.ru/)

АО "ТЭК - Торг" [\(www.tektorg.ru\)](http://www.tektorg.ru/)

ЗАО "Сбербанк - Автоматизированная система торгов" [\(www.sberbank-ast.ru\)](http://www.sberbank-ast.ru/)

ООО "РТС - тендер" [\(www.rts-tender.ru\)](http://www.rts-tender.ru/)

ООО "Электронная торговая площадка ГПБ" [\(etpgpb.ru\)](../../../titova_aa/Desktop/Пользовательское%20соглашение%201С-ЭТП_v1.doc)

АО "Электронные торговые системы" [\(etp-ets.ru\)](https://etp-ets.ru/)

и на специализированной электронной торговой площадке:

ЗАО "Автоматизированная система торгов государственного оборонного заказа" [\(www.astgoz.ru\)](http://www.astgoz.ru/)

 Расширение Лицензии "Коммерческие ЭТП" позволяет конечному Пользователю использовать электронную подпись на электронных торговых площадках:

входящих в группу "В2В-Center" [\(www.b2b-center.ru\)](http://www.b2b-center.ru/)

входящих в группу "АЭТП" [\(aetp.ru\)](http://aetp.ru/)

ЭТП "Фабрикант" [\(www.fabrikant.ru\)](http://www.fabrikant.ru/)

- Расширение Лицензии "Быстрый старт" гарантирует пользователю получение сертификата в течение 1 часа с момента обработки заявки партнёром 1С.
- Расширение Лицензии "Расширенная лицензия" доступно Пользователю только при выборе СКЗИ КриптоПро и позволяет клиенту работать с сертификатом электронной подписи на любом из ПК с одним лишь плагином КриптоПро.

#### **5. ОБЯЗАННОСТИ ПОЛЬЗОВАТЕЛЯ СЕРВИСА 1С-ЭТП**

<span id="page-7-0"></span>**5.1.** Для приобретения лицензии конечный Пользователь обязан предоставить Партнеру комплект документов на ответственное хранение, в соответствии с нижеприведенным списком.

## **КЭП (ФЛ)**

 Оригинал Заявления на изготовление квалифицированного сертификата ключа проверки электронной подписи и Приложение к нему;

 Заверенная копия Свидетельства о постановке на учет в налоговом органе (ИНН), с предъявлением оригинала указанного документа или нотариально заверенной копии;

 Заверенная копия паспорта владельца квалифицированного сертификата ключа проверки электронной подписи (развороты с фотографией и регистрацией по последнему месту жительства), с предъявлением оригинала указанного документа или нотариально заверенной копии;

 Заверенная копия страхового свидетельства обязательного государственного пенсионного страхования (СНИЛС) владельца квалифицированного сертификата ключа проверки электронной подписи, с предъявлением оригинала указанного документа или нотариально заверенной копии.

**В ряде случаев дополнительно может потребоваться предоставить:**

 Заверенную копию документа, подтверждающего специальный статус владельца сертификата (для клиентской лицензии 1С-ЭТП "Росреестр").

#### **КЭП (ИП)**

 Оригинал Заявления на изготовление квалифицированного сертификата ключа проверки электронной подписи и Приложение к нему;

 Заверенная копия паспорта владельца квалифицированного сертификата ключа проверки электронной подписи (развороты с фотографией и регистрацией по последнему месту жительства), с предъявлением оригинала указанного документа или нотариально заверенной копии;

 Заверенная копия страхового свидетельства обязательного государственного пенсионного страхования (СНИЛС) владельца квалифицированного сертификата ключа проверки электронной подписи, с предъявлением оригинала указанного документа или нотариально заверенной копии.

#### **В ряде случаев дополнительно может потребоваться предоставить:**

 Заверенную копию документа, подтверждающего специальный статус владельца сертификата (для клиентской лицензии 1С-ЭТП "Росреестр").

 Заверенную копию лицензии на образовательную деятельность (для клиентской лицензии 1С-ЭТП "Рособрнадзор").

#### **КЭП (ЮЛ)**

 Оригинал Заявления на изготовление квалифицированного сертификата ключа проверки электронной подписи и Приложение к нему;

 Заверенная копия паспорта владельца квалифицированного сертификата ключа проверки электронной подписи (разворот с фотографией), с предъявлением оригинала указанного документа или нотариально заверенной копии;

 Заверенная копия страхового свидетельства обязательного государственного пенсионного страхования (СНИЛС) владельца квалифицированного сертификата ключа проверки электронной подписи, с предъявлением оригинала указанного документа или нотариально заверенной копии.

**В случае если сертификат электронной подписи выпускается на сотрудника организации дополнительно необходимо предоставить:**

 Заверенную копию Доверенности, подтверждающей правомочия сотрудника организации обращаться за получением сертификата (по форме УЦ).

#### **В ряде случаев дополнительно может потребоваться предоставить:**

 Заверенную копию документа, подтверждающего специальный статус владельца сертификата (для клиентской лицензии 1С-ЭТП "Росреестр").

 Заверенную копию лицензии на образовательную деятельность (для клиентской лицензии 1С-ЭТП "Рособрнадзор").

Заверенную копию Уведомления о постановке на учет обособленного подразделения.

### **В случае предоставления документов лицом, не являющимся владельцем сертификата, дополнительно предоставляются:**

 Заверенная копия паспорта уполномоченного представителя (развороты с фотографией и регистрацией по последнему месту жительства), с предъявлением оригинала указанного документа или нотариально заверенной копии;

 Заверенная копия Доверенности на предоставление документов для получения сертификата ключа проверки электронной подписи, с предъявлением оригинала указанного документа, заверенного подписью руководителя и печатью организации или заверенного нотариально (для ФЛ и ИП только нотариально заверенный оригинал документа).

## **Дополнительно Удостоверяющий центр может затребовать иные документы для проверки сведений согласно требованиям Федерального закона № 63-ФЗ.**

**5.2.** Для начала работы на той или иной электронной площадке конечный Пользователь обязан пройти аккредитацию на электронной площадке. С условиями и порядком аккредитации можно ознакомиться на каждой электронной площадке отдельно.

**5.3.** Для корректной работы Электронной подписи на порталах и электронных торговых площадках Пользователю рекомендуется сформировать запрос и сохранить контейнер закрытого ключа на съемный защищенный носитель, имеющий сертификацию ФСТЭК. Например, JaCarta LT или Рутокен Lite.

**5.4.** Для корректной работы Электронной подписи на портале Федеральной службы по регулированию алкогольного рынка РФ [\(egais.ru\)](http://egais.ru/) Пользователю необходимо сформировать запрос и сохранить контейнер закрытого ключа на съемный защищенный носитель, имеющий сертификацию ФСТЭК, JaCarta-2 ГОСТ или Рутокен ЭЦП 2.0.

**5.5.** В случае, если у конечного Пользователя меняются основные реквизиты организации, которые заносятся в СКПЭП (ИНН/КПП/ОГРН/юр.адрес/ФИО руководителя,другое), это влечет за собой перевыпуск СКПЭП, и соответственно приобретение конечным Пользователем новой лицензии на ПП «1С-ЭТП».